## The Command Pattern

**Other Considerations** 

Douglas C. Schmidt

### Learning Objectives in This Lesson

- Recognize how the *Command* pattern can be applied to perform userrequested commands consistently & extensibly in the expression tree processing app.
- Understand the structure & functionality of the *Command* pattern.
- Know how to implement the *Command* pattern in C++.
- Be aware of other considerations when applying the *Command* pattern.

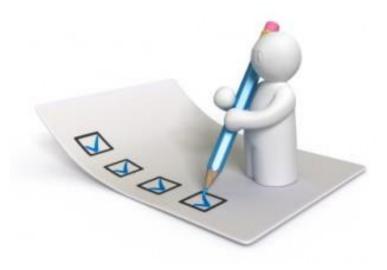

Douglas C. Schmidt

# Other Considerations of the Command Pattern

### GoF Object Behavioral

#### Consequences

- + Abstracts the executor of a service
  - Makes programs more modular & flexible

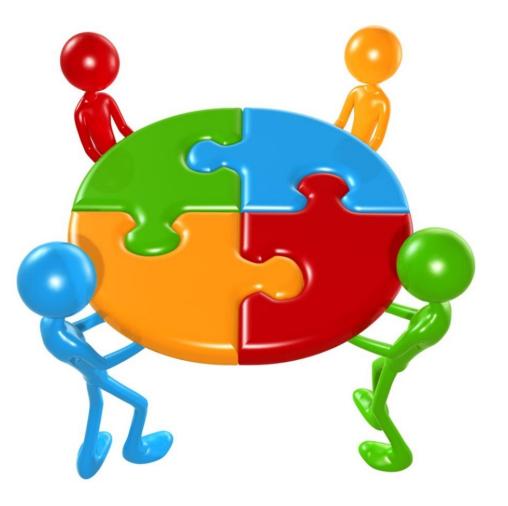

### GoF Object Behavioral

#### Consequences

- + Abstracts the executor of a service
  - Makes programs more modular & flexible, e.g.,
    - Can bundle state & behavior into an object

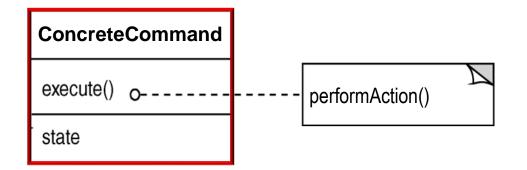

### GoF Object Behavioral

#### Consequences

- + Abstracts the executor of a service
  - Makes programs more modular & flexible, e.g.,
    - Can bundle state & behavior into an object
    - Can forward behavior to other objects

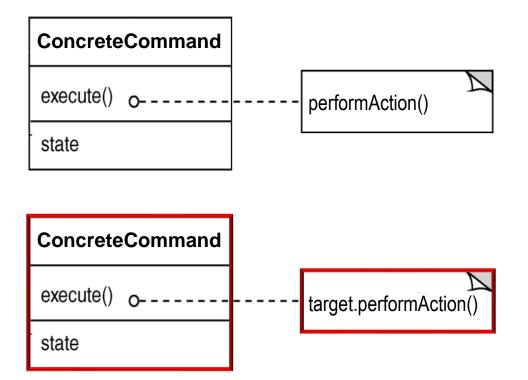

See upcoming lesson on the State pattern for an example of forwarding.

### GoF Object Behavioral

#### Consequences

- + Abstracts the executor of a service
  - Makes programs more modular & flexible, e.g.,
    - Can bundle state & behavior into an object
    - Can forward behavior to other objects
    - Can extend behavior via derived classing

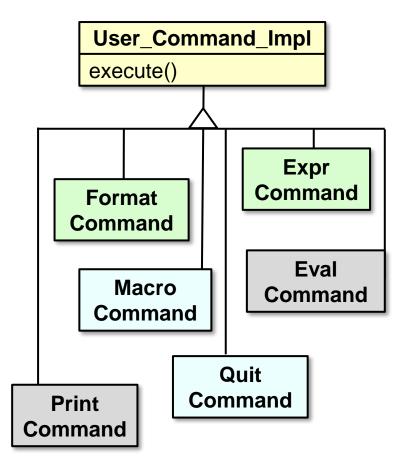

### GoF Object Behavioral

#### Consequences

- + Abstracts the executor of a service
  - Makes programs more modular & flexible, e.g.,
    - Can bundle state & behavior into an object
    - Can forward behavior to other objects
    - Can extend behavior via derived classing
    - Can pass a command object as a parameter

void handle\_input() {

```
User_Command command =
make_command(input);
```

execute\_command(command);

The handle\_input() method in Input\_Handler plays the role of "invoker."

### GoF Object Behavioral

#### Consequences

- + Abstracts the executor of a service
  - Makes programs more modular & flexible, e.g.,
    - Can bundle state & behavior into an object
    - Can forward behavior to other objects
    - Can extend behavior via derived classing
    - Can pass a command object as a parameter

```
void handle_input() {
```

```
User_Command command =
make_command(input);
```

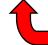

Call a hook (factory) method to make a command based on user input

execute\_command(command);

See the next lesson on "The Factory Method Pattern" for User\_Command\_Factory.

### GoF Object Behavioral

#### Consequences

- + Abstracts the executor of a service
  - Makes programs more modular & flexible, e.g.,
    - Can bundle state & behavior into an object
    - Can forward behavior to other objects
    - Can extend behavior via derived classing
    - Can pass a command object as a parameter

```
void handle_input() {
```

```
User_Command command =
make_command(input);
```

execute\_command(command);

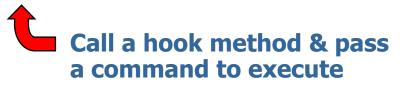

See upcoming lesson on "The Template Method Pattern"

### GoF Object Behavioral

#### Consequences

+ Composition yields macro commands

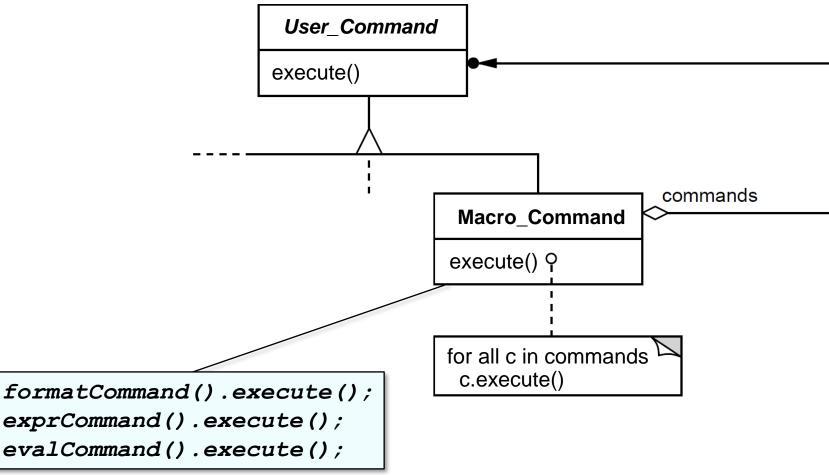

### GoF Object Behavioral

#### Consequences

+ Supports arbitrary-level undo-redo

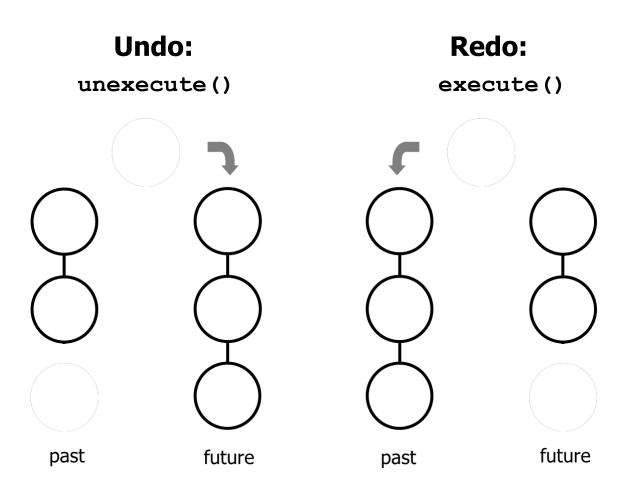

Case study doesn't use unexecute (), but it's a common *Command* feature.

### GoF Object Behavioral

#### Consequences

 Might result in lots of trivial command derived classes

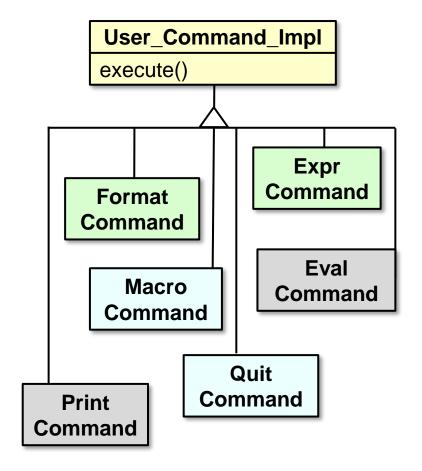

### GoF Object Behavioral

#### Consequences

 Excessive memory may be needed to support undo/redo operations

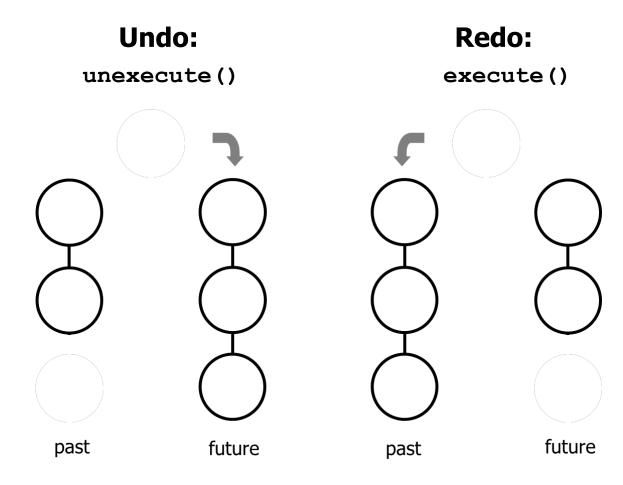

### GoF Object Behavioral

#### **Implementation considerations**

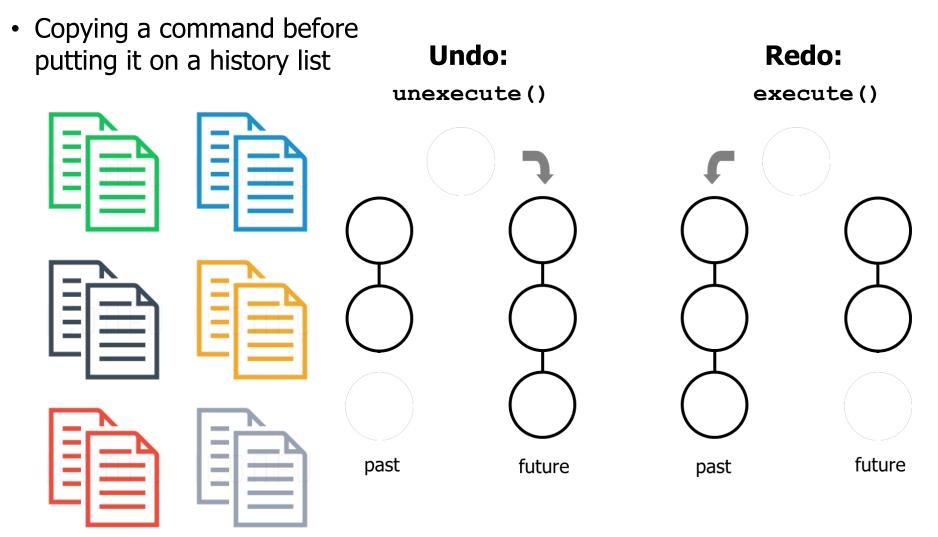

### GoF Object Behavioral

#### **Implementation considerations**

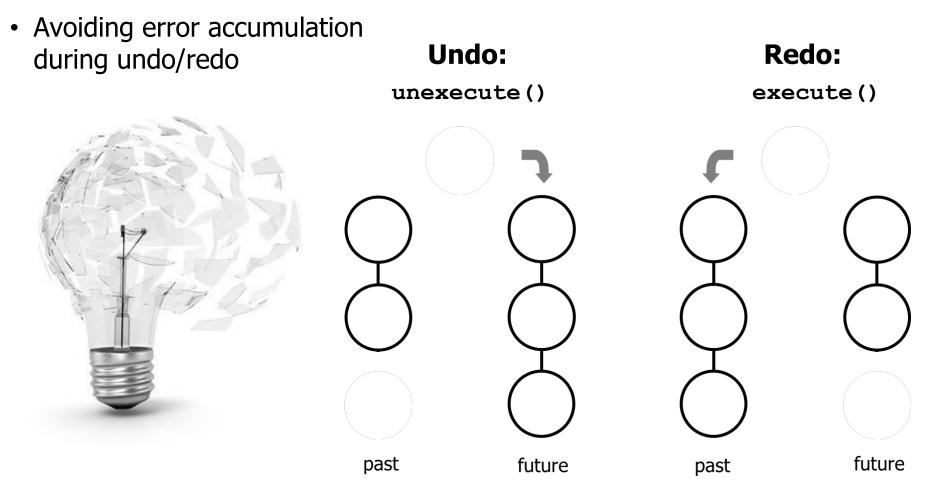

### GoF Object Behavioral

#### **Implementation considerations**

• Supporting transactions

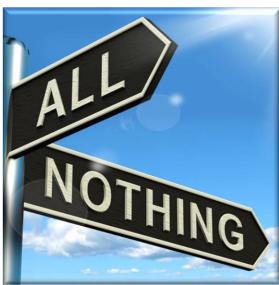

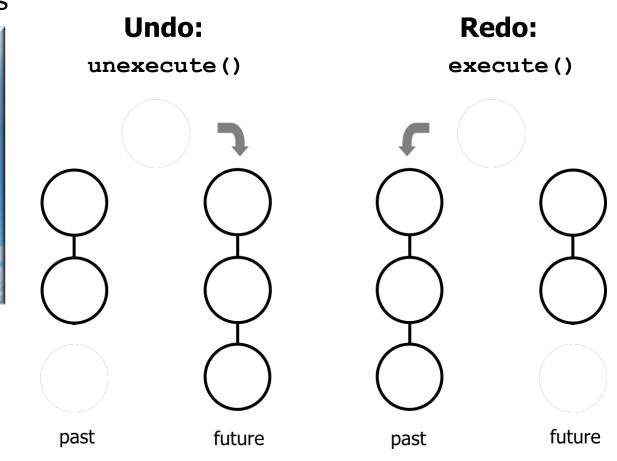

### GoF Object Behavioral

#### Known uses

- InterViews Actions
- MacApp, Unidraw Commands
- JDK's UndoableEdit, AccessibleAction
- GNU Emacs
- Microsoft Office tools
- Java Runnable interface

#### <sup>java.lang</sup> Interface Runnable

All Known Subinterfaces: <u>RunnableFuture</u><V>, <u>RunnableScheduledFuture</u><V>

All Known Implementing Classes: <u>AsyncBoxView.ChildState</u>, <u>FutureTask</u>, <u>RenderableImageProducer</u>, <u>SwingWorker</u>, <u>Thread</u>, <u>TimerTask</u>

public interface Runnable

The Runnable interface should be implemented by any class whose instances are intended to be executed by a thread. The class must define a method of no arguments called run.

See <a href="https://docs/api/java/lang/Runnable.html">docs.oracle.com/javase/8/docs/api/java/lang/Runnable.html</a>

### GoF Object Behavioral

#### Known uses

- InterViews Actions
- MacApp, Unidraw Commands
- JDK's UndoableEdit, AccessibleAction
- GNU Emacs
- Microsoft Office tools
- Java Runnable interface
  - Runnable can also be used to implement the *Command Processor* pattern

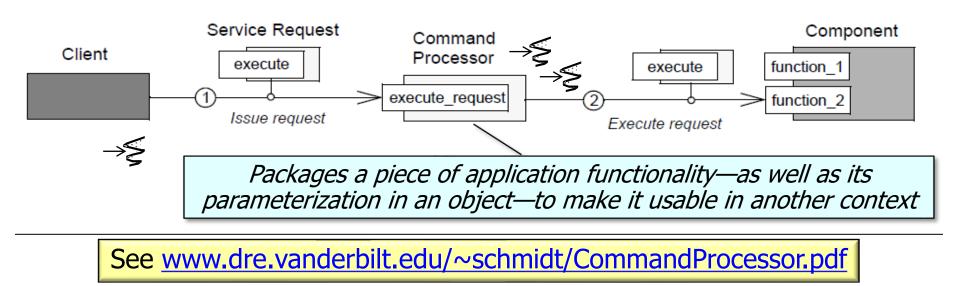

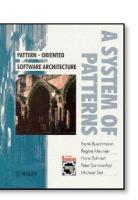

#### <sup>java.lang</sup> Interface Runnable

All Known Subinterfaces: <u>RunnableFuture</u><V>, <u>RunnableScheduledFuture</u><V>

All Known Implementing Classes: <u>AsyncBoxView.ChildState</u>, FutureTask, <u>RenderableImageProducer</u>, SwingWorker, Thread, TimerTask

public interface Runnable

The Runnable interface should be implemented by any class whose instances are intended to be executed by a thread. The class must define a method of no arguments called run.

#### Summary of the Command Pattern

 Command ensures users interact with the expression tree processing app in a consistent & extensible manner.

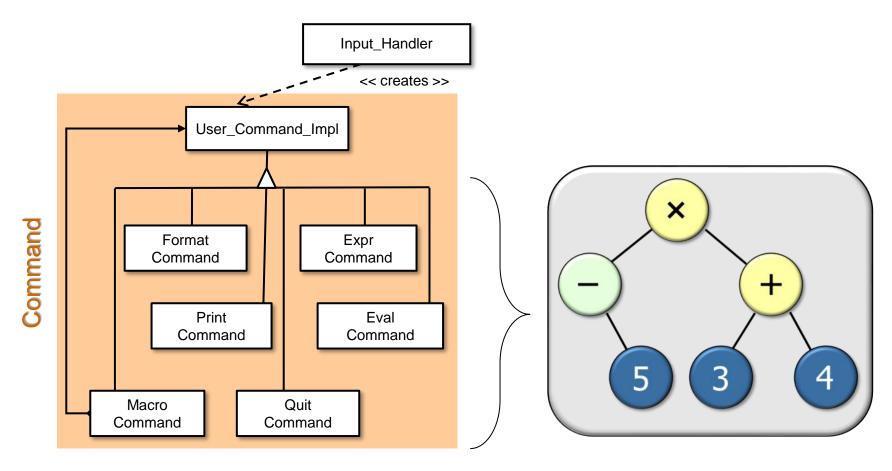

*Command* provides a uniform means to process all user-requested operations.